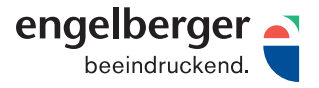

# MERKBLATT DATENERSTELLUNG

Dieses Merkblatt umfasst die wichtigsten Punkte, die bei der Aufbereitung und Anlieferung von Druckdaten berücksichtigt werden sollten. Bei Abweichungen von diesen Kriterien sind Qualitätseinbussen nicht auszuschliessen. Bei Fragen stehen Ihnen unsere Profis der Medienvorstufe gerne zur Verfügung.

Die Frage nach dem Papiertyp steht am Beginn jeder Drucksache und beeinflusst das Farbmanagement. Auch das InDesign arbeitet mit Profilen, die beim PDF generieren «mitgenommen» werden (Dokument-CMYK).

#### Layout erstellen

- 3 mm Beschnitt für alle über den Rand laufenden Objekte und Bilder setzen.
- Partielle Lacke, Stanz- und Rillformen als überdruckende Sonderfarbe definieren.
- Keine Haarlinien (Strichstärke mind. 0.2 Punkt)
- Hefte, Broschüren und Bücher immer als Einzelseiten aufbauen und exportieren.
- Mehrfachgefalzte Drucksachen als Montageflächen aufbauen und Falzzeichen setzen.
- Verwenden Sie hochauflösende Bilder mit mind. 250 dpi, für Strichbilder mind. 1200 dpi
- Überdrucken/Aussparen definieren
- Empfohlenes neutrales Tiefschwarz: C 50, M 40, Y 40, K 100

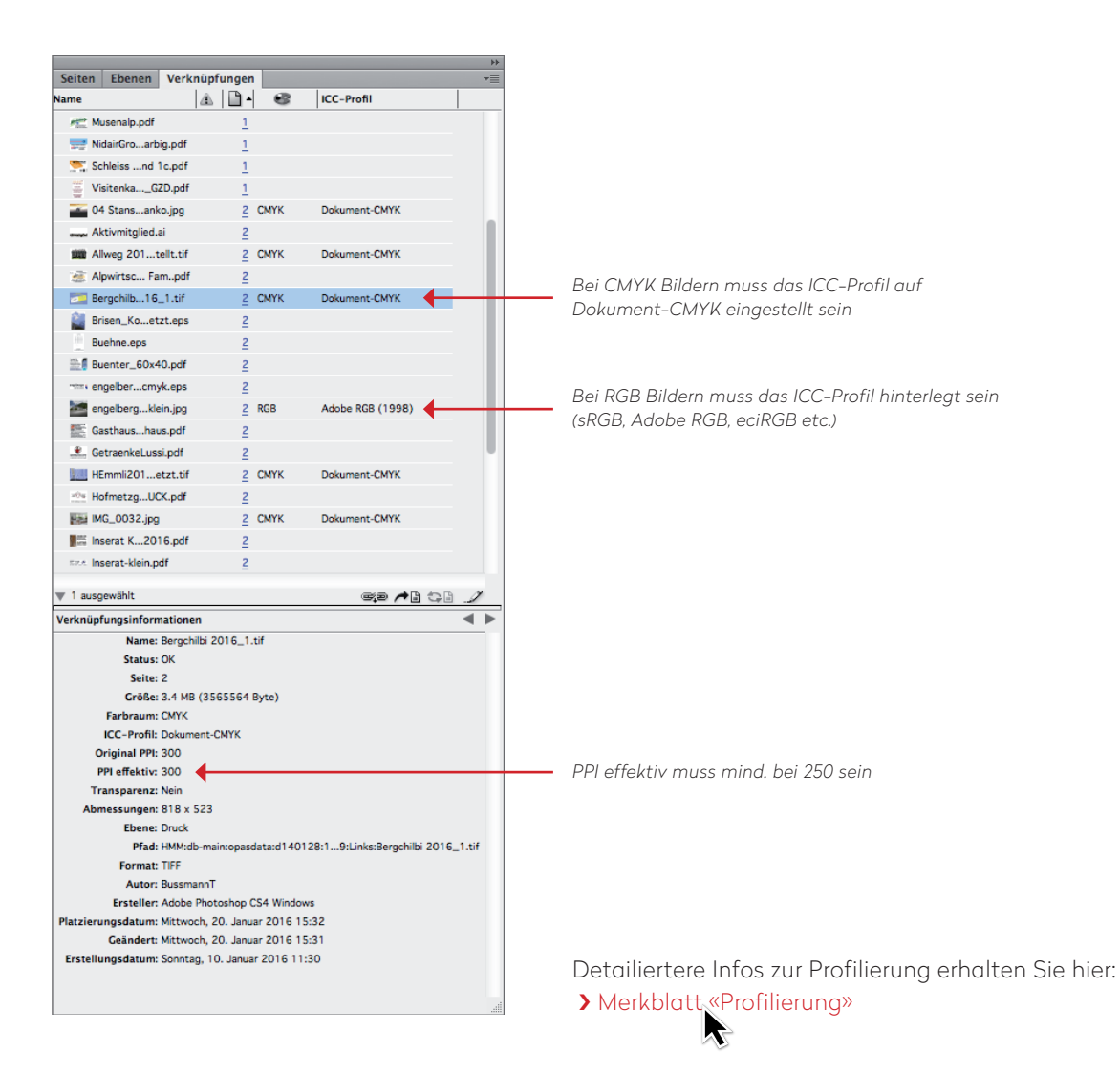

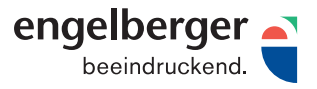

## MERKBLATT DATENERSTELLUNG

### PDF erstellen

Der einfachste und sicherste Weg für eine erfolgreiche Datenübermittlung ist die PDF/X-Datei. Wir empfehlen Ihnen unsere Export-Einstellungen zu verwenden. Es lässt nur druckbare Farben zu (native Transparenzen, CMYK und Sonderfarben) und der Anschnitt sowie die Farbkonvertierung sind bereits eingestellt. Um es für Sie möglichst einfach zu machen stellen wir Ihnen die PDF-Export-Einstellungen (joboptions) zur Verfügung.

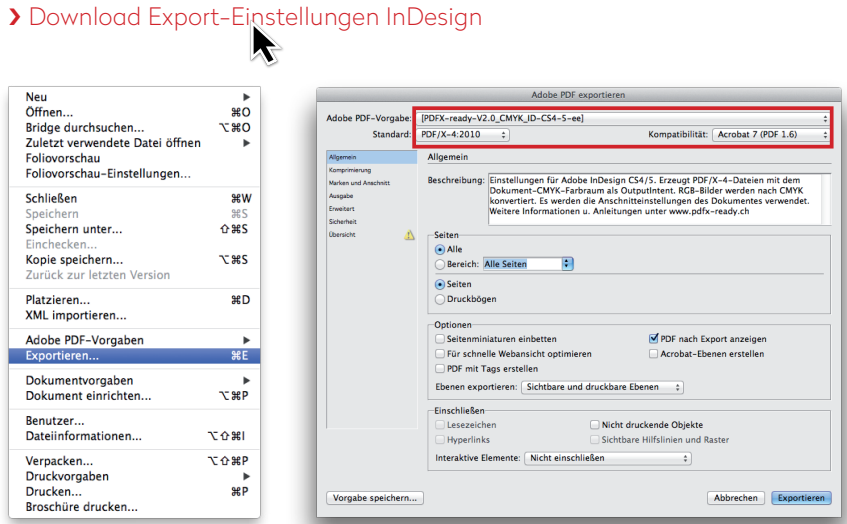

#### PDF kontrollieren

Wir testen eingehende Daten mit den Prüfprofilen von PDFX-ready. Darüber hinaus kontrollieren wir z.B. auch Endformat, Beschnitte und Qualität. Falls dabei erhebliche Probleme zum Vorschein kommen sollten, nehmen wir mit Ihnen Kontakt auf, um das weitere Vorgehen zu besprechen und die geschätzten Mehrkosten bekannt zu geben.

Zur eigenen Kontrolle Ihrer PDF/X-Daten empfehlen wir Ihnen, die kostenlosen Prüfprofile des Vereins PDFX-ready zu verwenden. Sie finden diese ebenfalls bei den Downloads auf unserer Website.

### > [Download Preflight PDFX-ready](http://engelbergerdruck.bag.ch/__/frontend/handler/document.php?id=110&type=42)

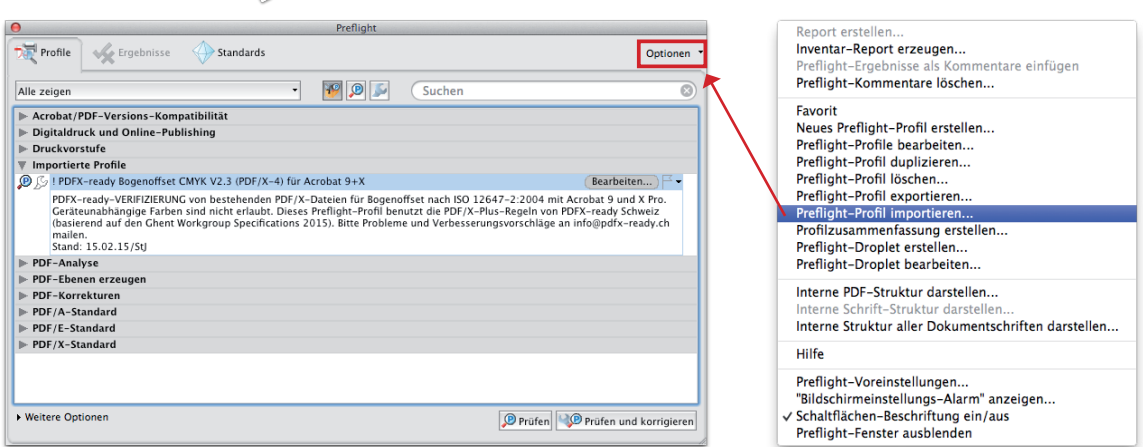